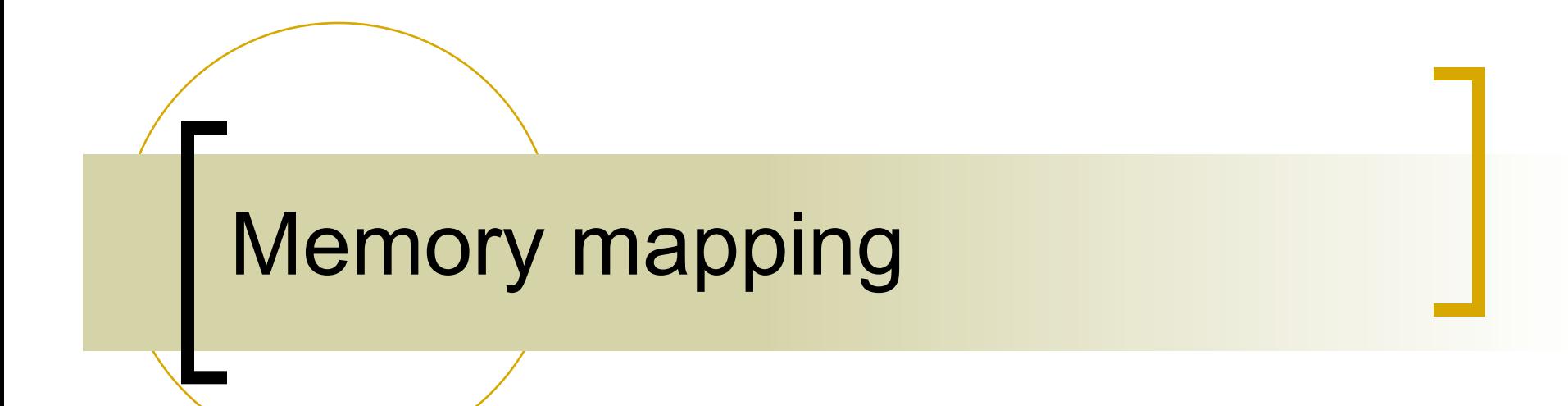

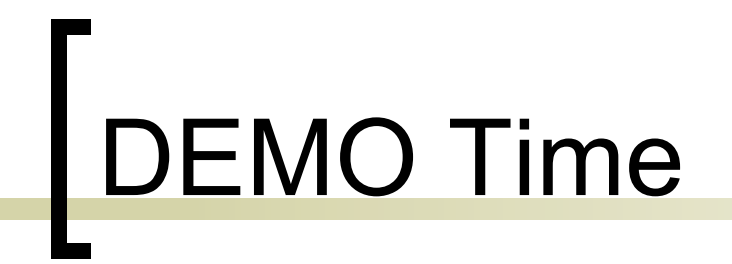

#### Hacking the virtual memory system of Linux

 $\circ$  A journey through the page directories and tables of Linux kernel 32bits

By Renato Mancuso

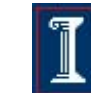

# Two level page table hierarchy

**virtual address (32 bits)**! **addresses a byte in VM**

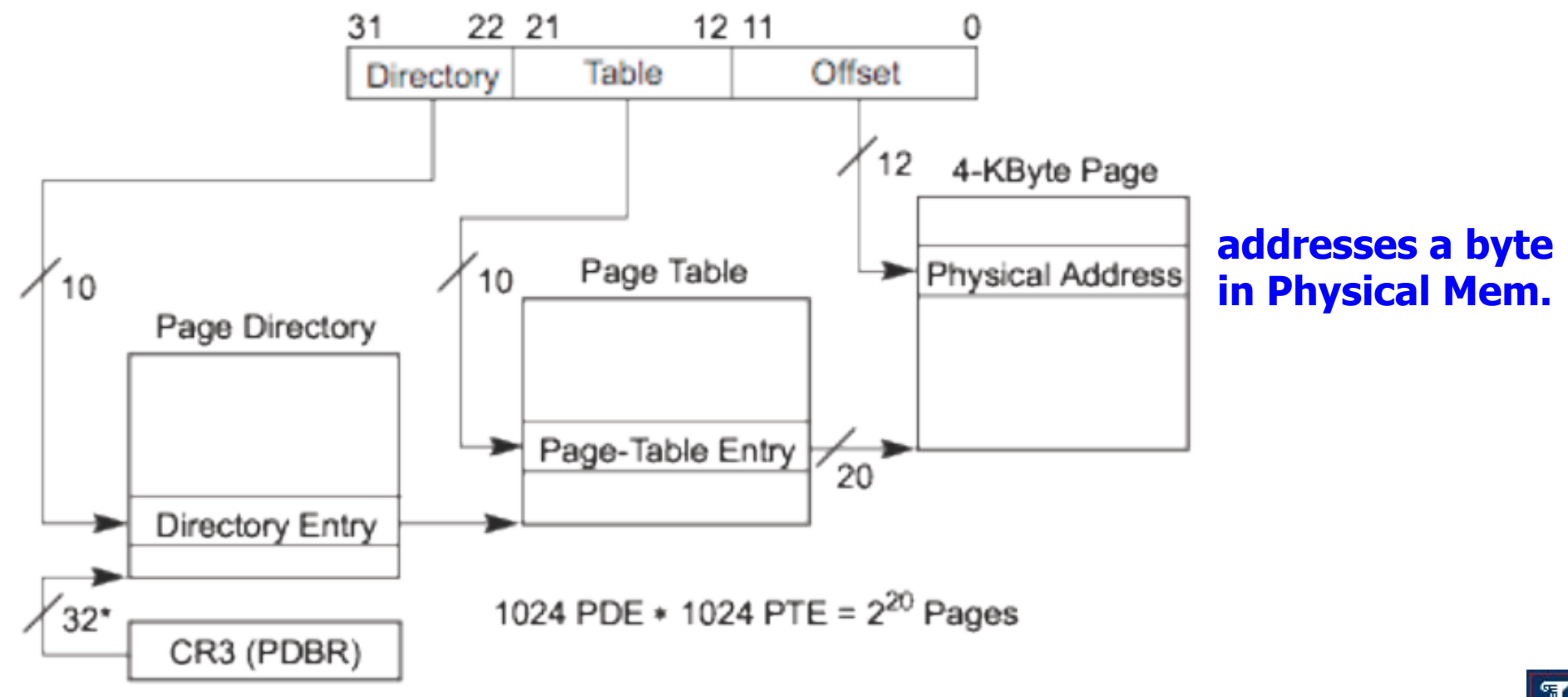

\*32 bits aligned onto a 4-KByte boundary.

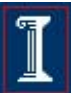

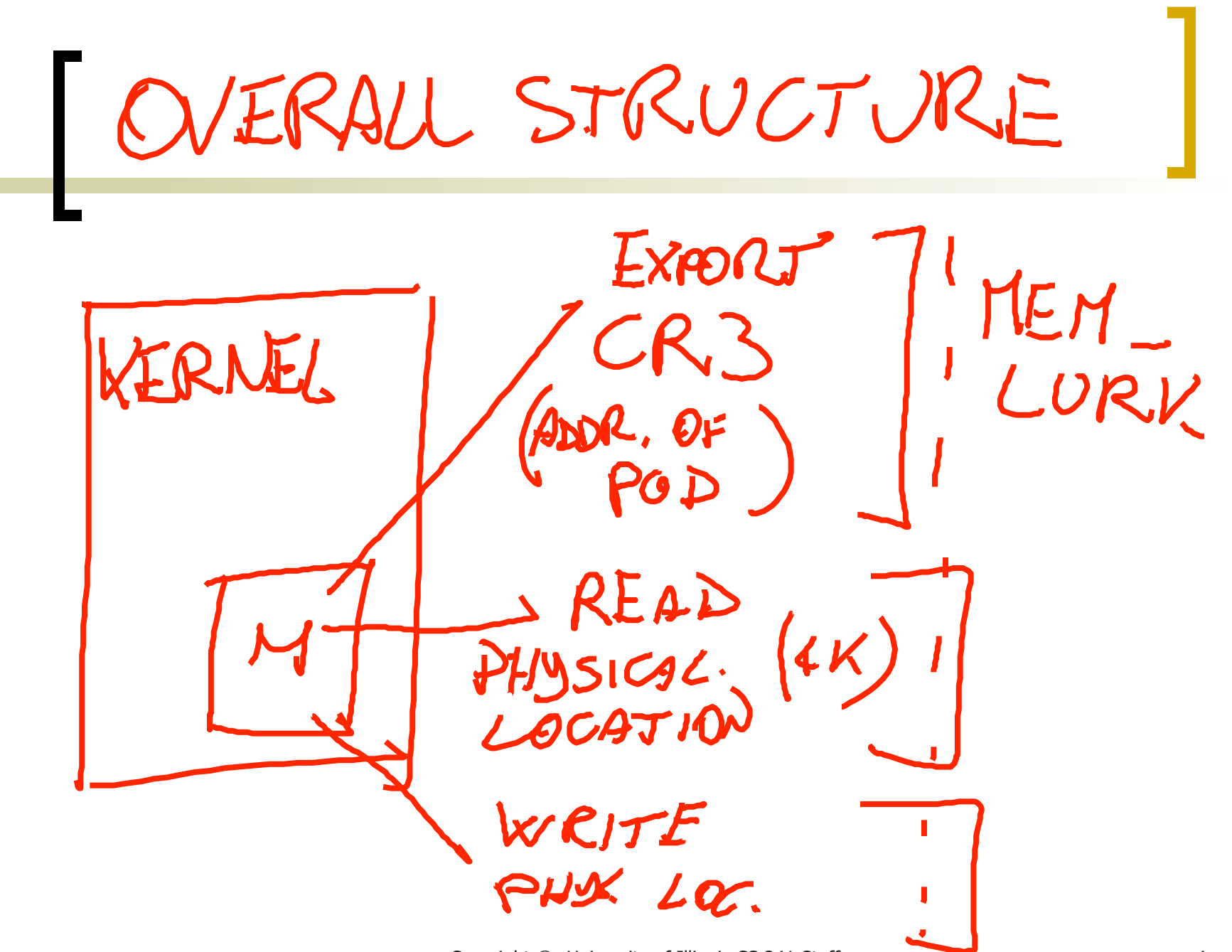

Copyright ©: University of Illinois CS 241 Staff

TRANSISTION TARGET : OXO804A  $01C$ OFFSET  $P25:78LO$ CR3: OXZ5E13000  $\frac{080100000000}{200000}$ 

Copyright ©: University of Illinois CS 241 Staff 5

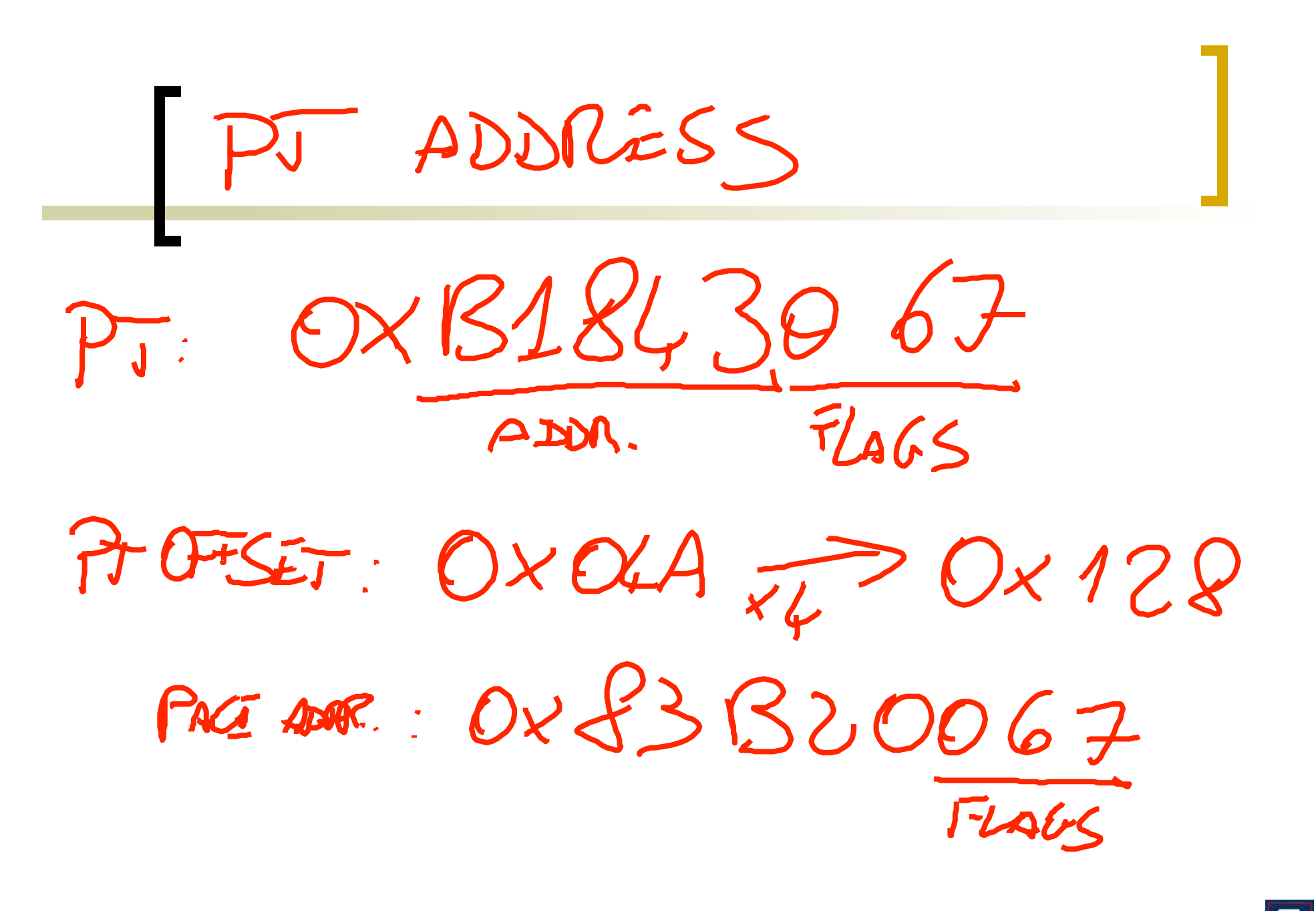

Copyright ©: University of Illinois CS 241 Staff

# Concept of memory mapping

- If the virtual memory sub-system is integrated with the file-system, it enables a simple and efficient mechanism to load programs and data into memory
- If disk I/O requires the transfer of **large amounts of data (one or more pages)**, mmap significantly speeds up I/O by mapping a disk file directly into user-space memory
	- It does not suffer the overhead of syscalls like read/write
	- User-process has direct access to kernel disk cache

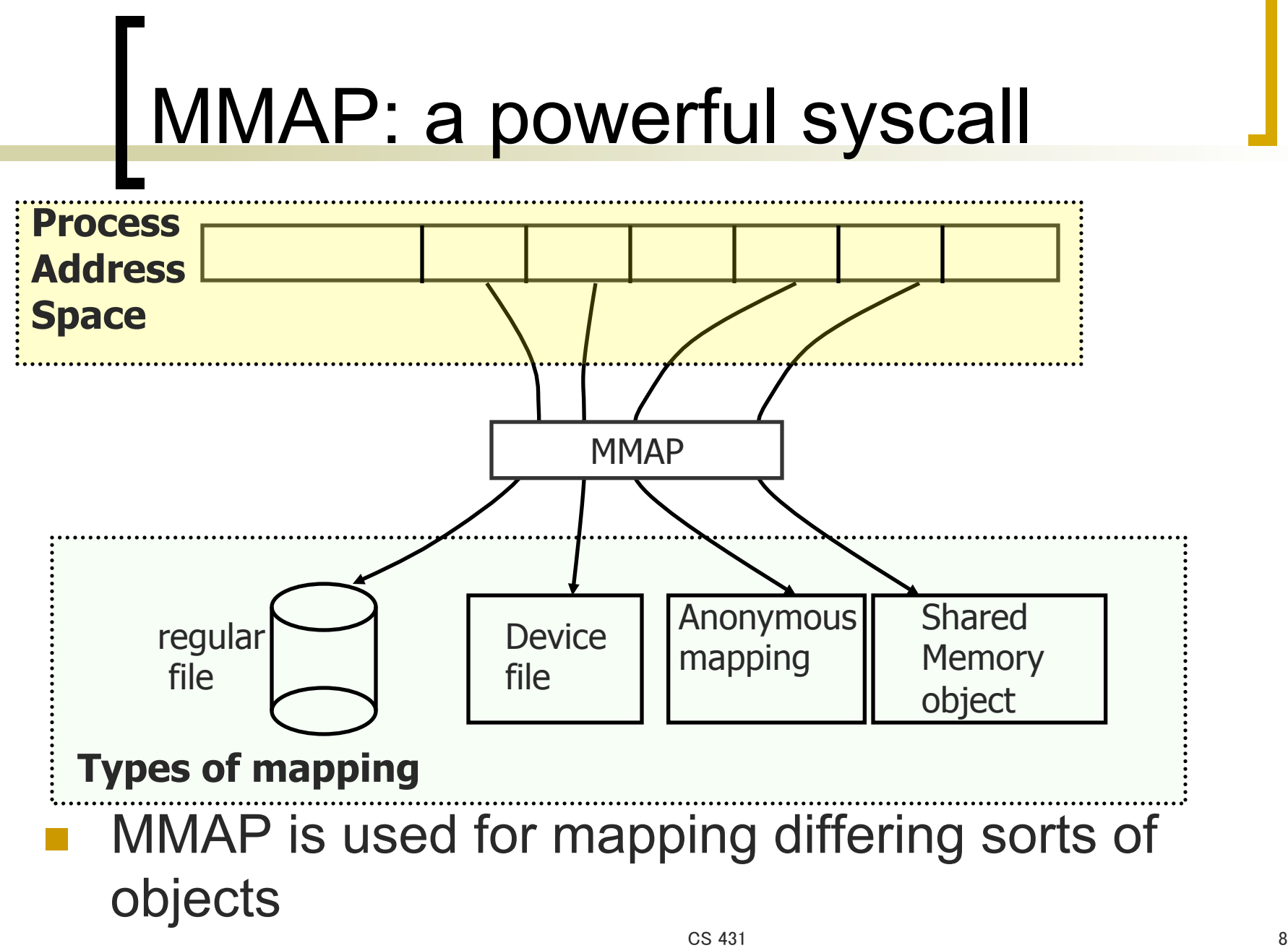

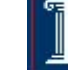

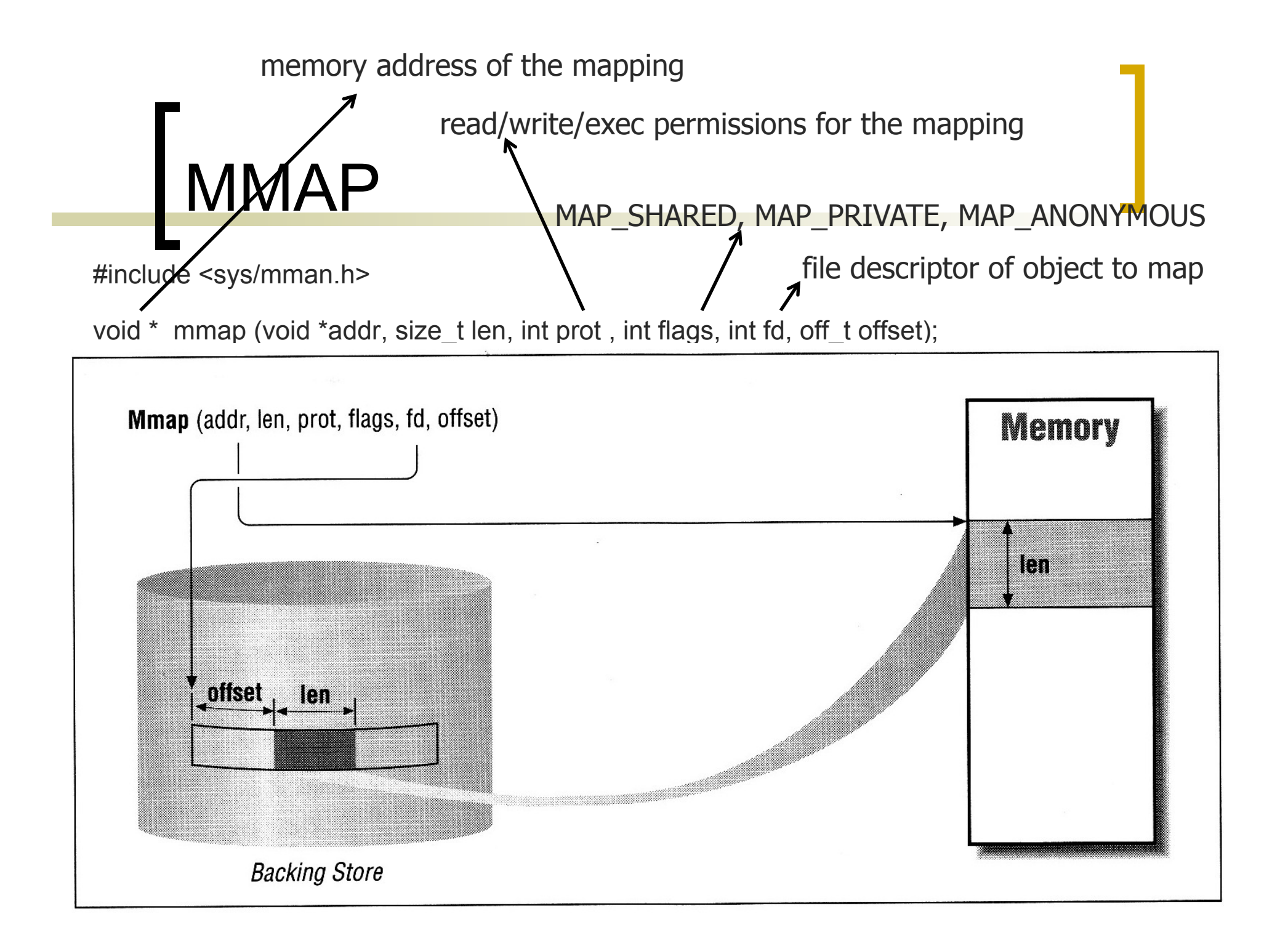

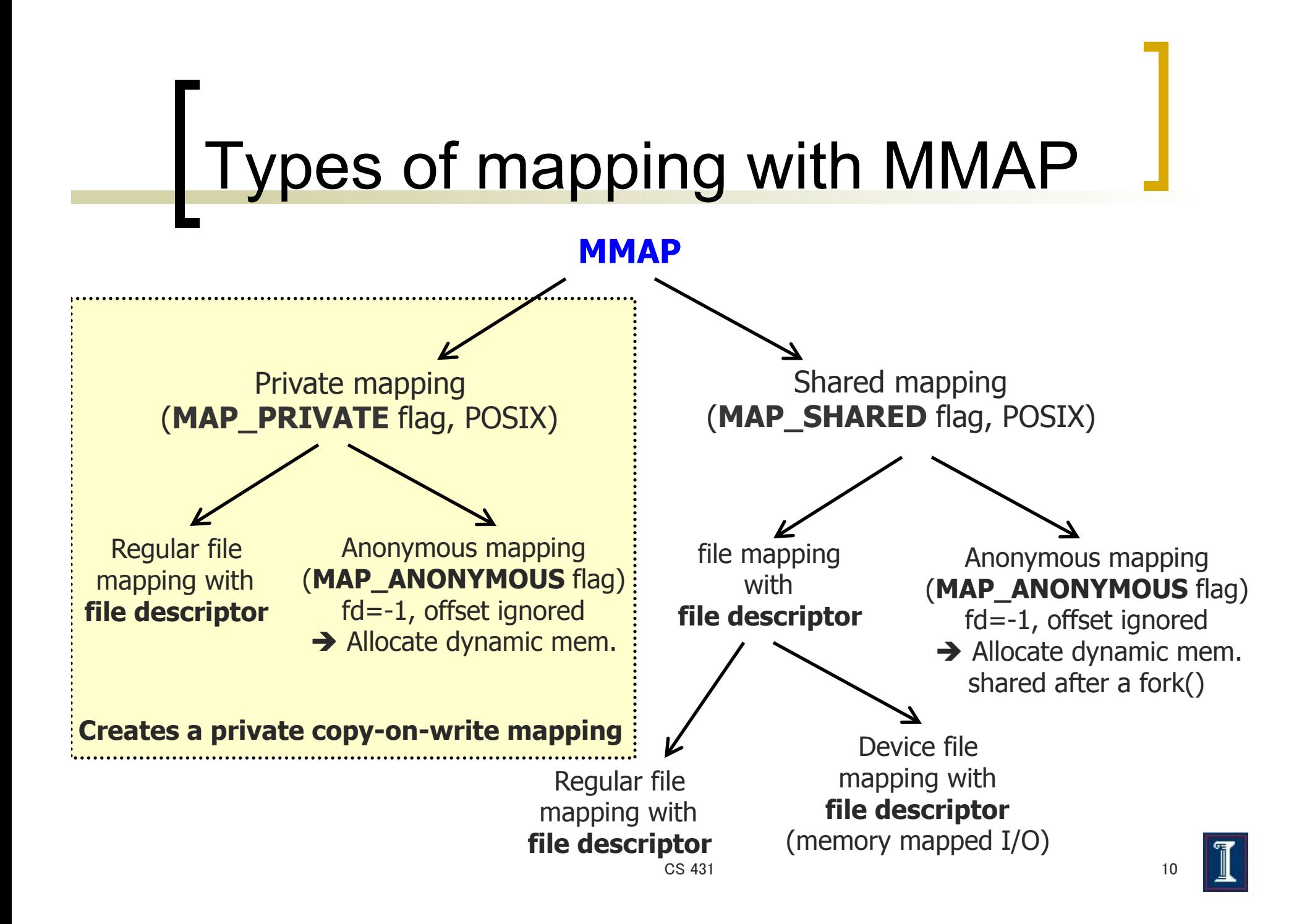

## Private vs Shared mapping

#### **MAP\_PRIVATE**

 $\circ$  Updates to the mapping are not visible to other processes mapping the same file, and are not carried through to the underlying file.

#### n **MAP\_SHARED**

- $\circ$  Updates to the mapping are visible to other processes that map a shared file, and are carried through to the underlying file. The file may not actually be updated until **msync** or **munmap**() is called
- $\circ$  Further discussion later in the semester when covering inter-process communication (IPC)

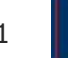

# Portable use of MMAP

 $\blacksquare$  Set addr = NULL

- the kernel chooses the address at which to create the mapping
- MMAP always returns a page aligned address
- Virtual memory always allocates entire pages
	- offset must be a multiple of the page size
	- Ien must be a multiple of the page size

# MUNMAP

int **munmap**(void \*addr, size t length);

#### **munmap**() system call

- It deletes the mappings for the specified address range.
- $\circ$  It can unmap a smaller number of pages among those allocated by mmap (partial unmapping)
- o addr argument must be page aligned
- len must be a multiple of the page size

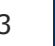

## Example: private mapping of regular file

```
#include <sys/mman.h> 
#include <fcntl.h> 
#include <stdio.h> 
#include <unistd.h> 
#define PAGESIZE 4096 
int main(int argc, char **argv) 
{ 
  int fd; 
 char string \lceil ="CS241 takeaway: mmap can be used to map files in memory";
  char *ptr; 
  //open a regular file, write a string, and map it into memory 
 fd = open(argv[1], O_RDWR/O_CREAT, SIRWX);
 write(fd, string, sizeof(string) - 1);
 ptr = (char*) mmap(NULL,PAGESIZE,PROT READ|PROT WRITE,MAP PRIVATE, fd,0);
  close(fd); 
  printf("pointer to memory mapped file: %p \n", ptr); 
  printf("%s \n", ptr); 
 ptr[2]='4'; ptr[3]='3'; ptr[4]='1'; // it triggers a copy-on-write
  printf("%s \n", ptr); 
}
```
### Example: shared mapping of device file

```
#include <sys/mman.h> 
#include <fcntl.h> 
#include <stdio.h> 
#include <unistd.h> 
#define PAGESIZE 4096 
int main(int argc, char **argv) 
{ 
  int fd; 
 char string []="CS241 takeaway: mmap can be used to map dev. files in memory";
  char *ptr; 
  //open a raw UNUSED disk partition, write a string, and map it into memory 
 fd = open(''/dev/sda3", O_RDWR, SIRWX);
 write(fd, string, sizeof(string) - 1);
 ptr = (char*) mmap(NULL,PAGESIZE,PROT READ|PROT WRITE,MAP SHARED, fd, 0);
  close(fd); 
  printf("pointer to memory mapped file: %p \n", ptr); 
  printf("%s \n", ptr); 
 ptr[2]='4'; ptr[3]='3'; ptr[4]='1'; // it modifies the disk partition cache
  printf("%s \n", ptr); 
}
```
## Example: shared mapping of device file

# copy the first 256bytes of disk partition /dev/sda3 to sda3.bin and check its content!

sudo dd bs=256 count=1 if=/dev/sda3 of=./sda3.bin

ghex sda3.bin  $900$ 

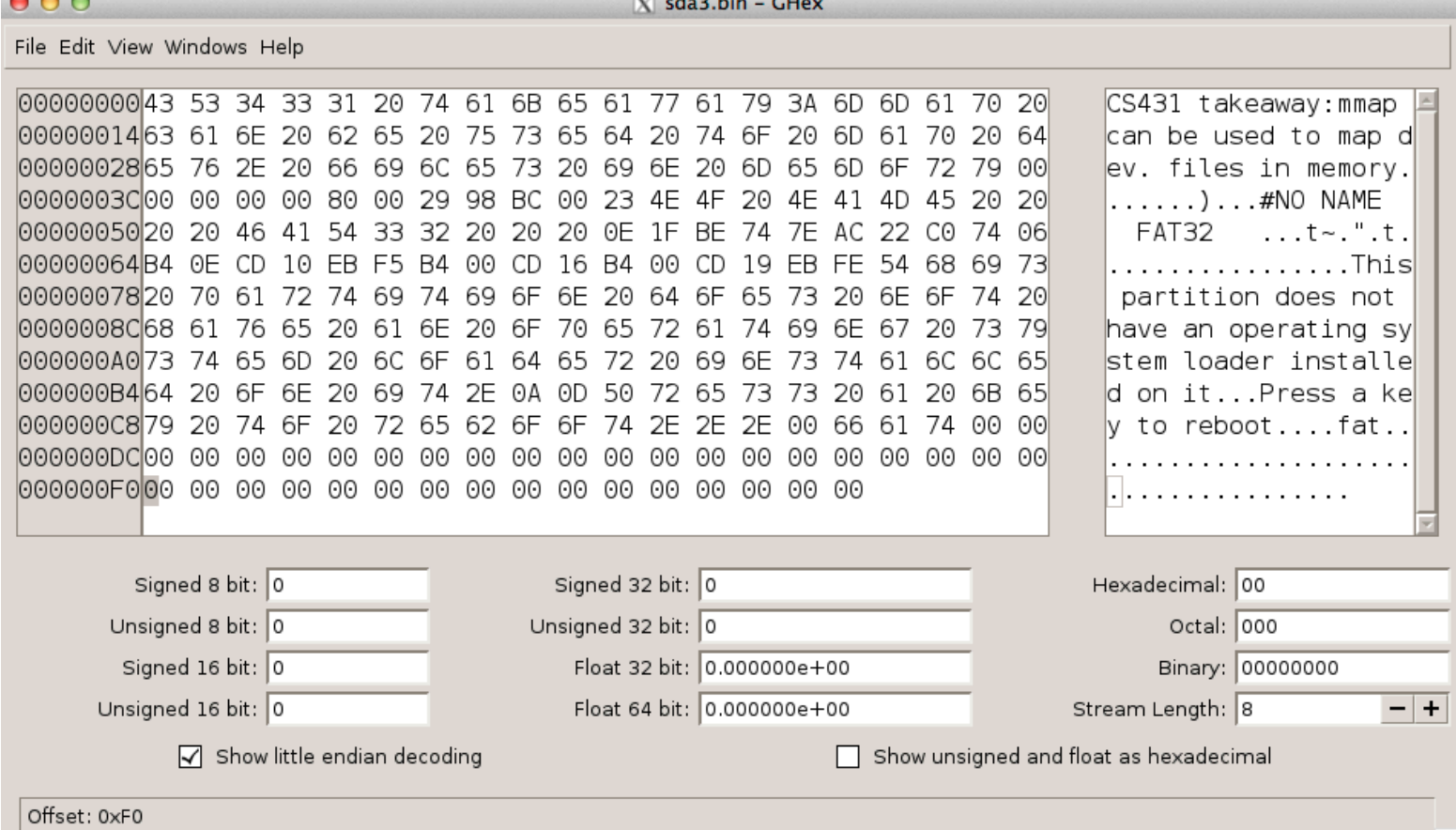